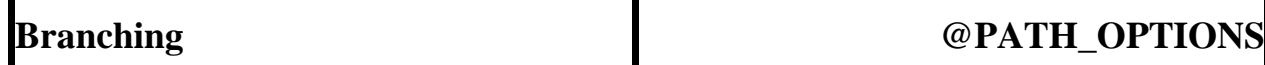

A list of expressions which, if TRUE, change the execution path.

### **Keyword:**

#### **@PATH\_OPTIONS**

## **Usage:**

The @PATH\_OPTIONS keyword provides a method for controlling the path of execution based on the evaluation of computed expressions which must resolve to a TRUE or FALSE value. If the result of the expression is TRUE, then control passes to the corresponding path for that option. The options are evaluated as "conditional" tests similar to @IF\_TRUE, @IF\_FALSE, and @SWITCH. The evaluation of this keyword is performed at the start of the test mode, prior to execution of any other actions of the mode. Each of the options in the list are evaluated in the order in which they appear in the list. If any option evaluates to TRUE, the path of execution is modified, the mode terminates, and control is passed to the specified path. If none of the expressions evaluate to TRUE, then the current mode is executed.

# **Data Fields:**

Computed expression exit path

# **Example Specification:**

```
@PATH_OPTIONS
#expression exit_path<br>"my logi && xyz" 100
"my_logi && xyz"<br>"my_logi && !abc"
                                /specs/gp/gp_done
…etc… (up to 24 specifications)
```
The expression field must be enclosed in double-quotes and must evaluate to TRUE (any value other than 0) or FALSE  $(0)$ .

The exit path may be a mode number, procedure filename, MODE\_TERMINATE, TEST\_DONE, or RETURN.

#### *Note:*

The @PATH\_OPTIONS keyword is available in CyFlex.6.3.26 and later versions.